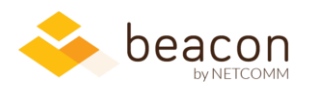

## Beacon 8.00 Release Notes

As NetComm approaches its  $30<sup>th</sup>$  year in business, it was time to update to Beacon 8.0.

This iteration, we've got a major new 64-bit version of our popular Beacon Excel Add-In. You'll also find new tracking information in FLOW, new fields and filters throughout our Finance and HR modules, new options for sharing your useful searches, and plenty of minor improvements to the user interface.

## Highlights from this release

- **Beacon:** At your request, we've broken out individual videos and associated them to each version release. You'll find a link to the ones for the current version by Release Notes in the sidebar. Alerts in both Finance and HR are now listed alphabetically, and in some cases renamed for clarity.
- **Beacon Excel Add-In:** Using the most recent 64-bit version of Office? Our new 64-bit Excel Addin boosts performance by an average of 20% over the 32-bit version. We've also made the CurFYAmt() function a bit more flexible to match options available in Beacon Finance.
- **Beacon FLOW:** Managers now have access to more tracking data about submissions, reviews, and approvals.
- **Beacon Finance:** You can now share your saved transactions searches with other users. Renamed "Current FY Funded" column to "FY19 obligations" (or FY18, etc.). Balance of Accounts can be filtered to current FY obligations only. Administrators can now edit budget permissions as though they were budget owners. PS Costs data fields have been added to the Display Employee FTE screen (and renamed). Also, Mech Code data is now available on Transactions.
- **Beacon HR:** Added historical data (compensation, fellow awards, education, and visa) and data of birth columns to the Positions screen. Also made NED's current badge process step data available.

## Specifics

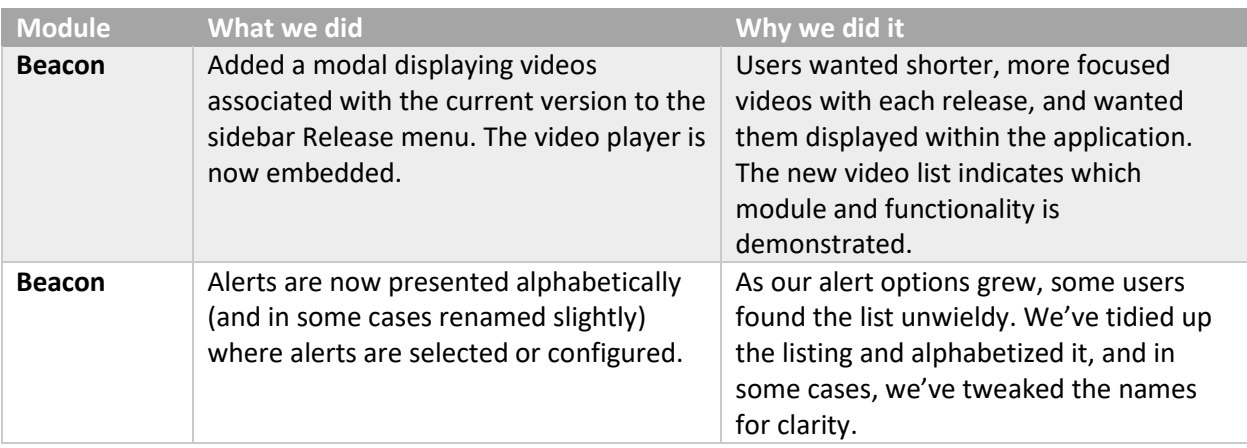

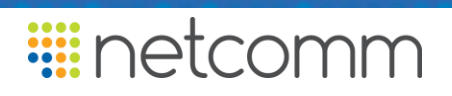

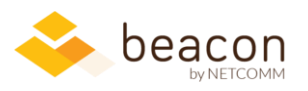

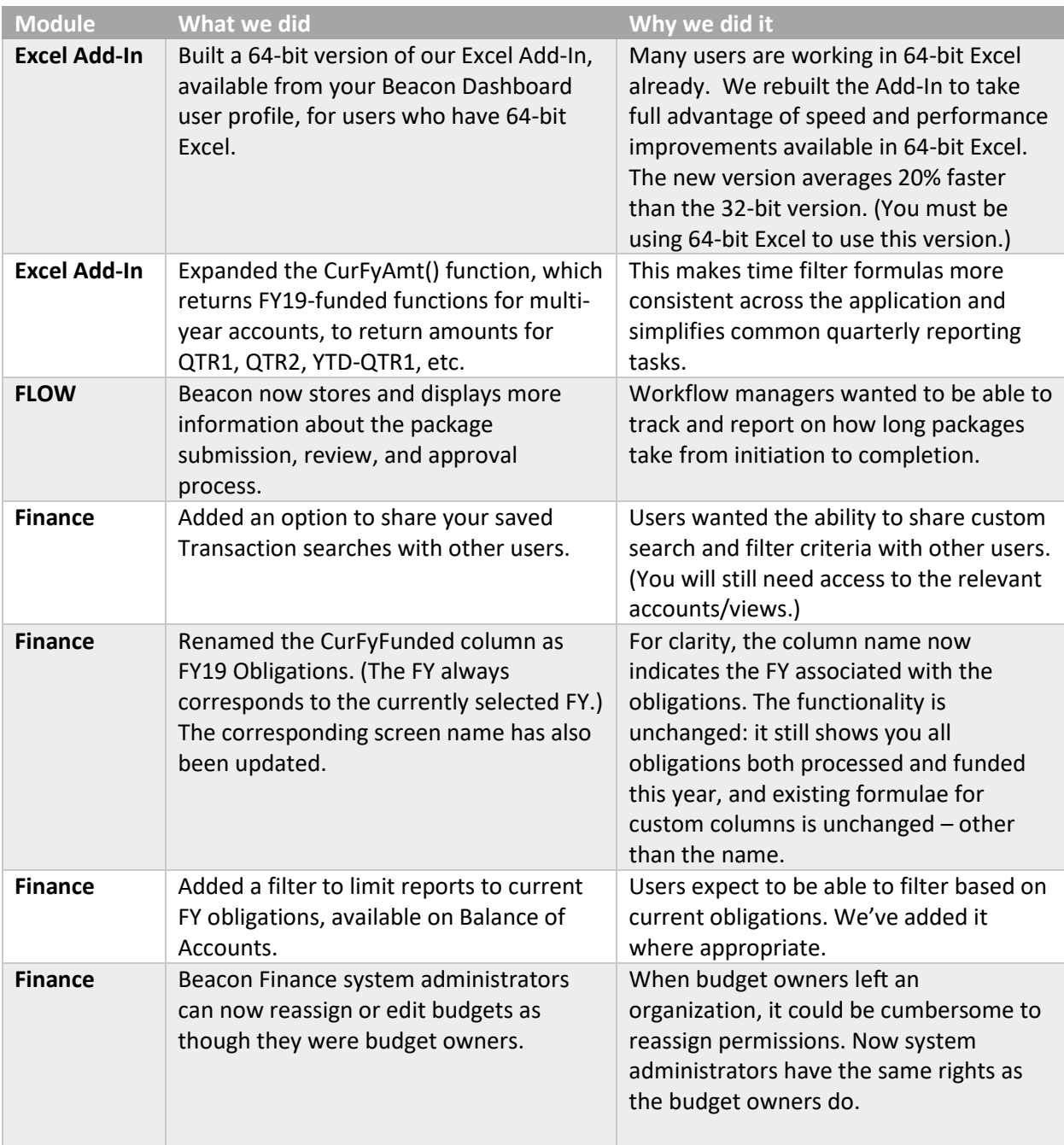

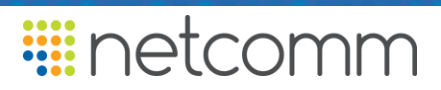

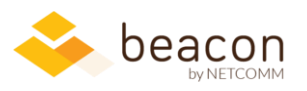

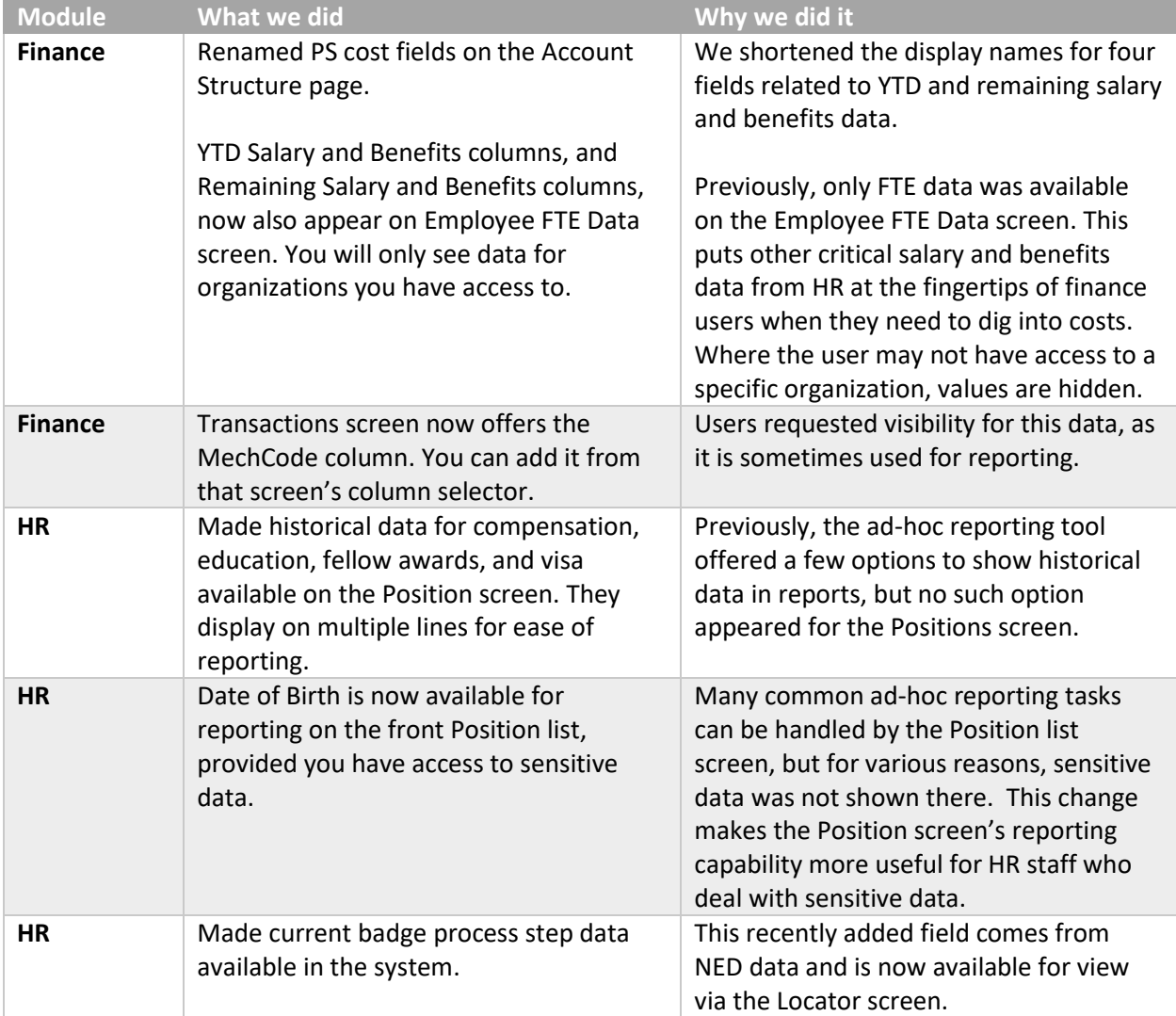

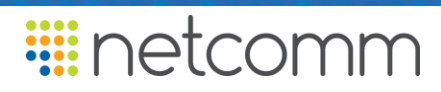